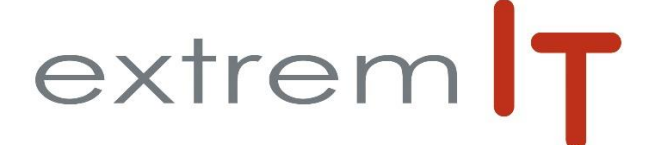

# **Programme de formation** *SAGE Etats comptables et fiscaux*

#### **Prérequis :**

Utilisation courante de l'environnement Windows et connaissance de la comptabilité

#### **Objectifs :**

Les objectifs de cette formation sont d'amener le stagiaire à Utilisation du logiciel Etats Comptables et Fiscaux 100 de Sage (Windows)

#### **Durée :**

1 jours soit 7 heures : de 09h00 à 12h30 et de 14h00 à  $17h30$ 

## **Délais d'accès :**

Sous 15 jours à réception de la demande.

**Public concerné :**  Collaborateur des services comptabilité

#### **Méthodes mobilisées :**

La formation est animée par un Consultant formateur certifié par l'éditeur SAGE. Un support de formation PowerPoint. Un support de cours est fourni à chaque stagiaire. Exemples, cas pratiques, échanges sur retours d'expériences.

#### **Modalités d'évaluation :**

Evaluation par questions réponses à la fin de chaque thématique afin que chaque participant puisse assimiler les concepts étudiés.

#### **Accessibilité :**

Salle de formation avec une capacité d'accueil de 15 personnes située au rez-de-chaussée ou session de web formation ou prestation dans vos locaux avec un maximum de 6 personnes.

Evaluation par questions réponses à la fin de chaque thématique afin que chaque participant puisse assimiler les concepts étudiés.

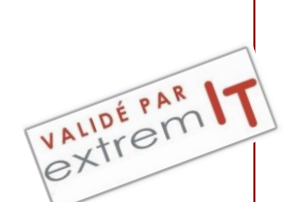

# **Programme :**

#### 1 **Etapes de réalisation de la liasse**

# 2 **Création d'une société**

- Création d'un exercice
- Création d'une situation

#### 3 **Balance**

- Intégration d'une balance

- Balances issues des comptabilités Sage
- Importation d'une balance
- Saisie d'une balance
- Suppression d'une balance
- Vérification des fourchettes

# 4 **Opérations diverses**

- Saisie des OD
- Edition des écritures d'OD
- Réintégration des OD en comptabilité

#### 5 **Liasse Fiscale**

- Mise à jour fiscale
- Saisie d'une liasse fiscale
- Détail d'une cellule
- Formule d'une rubrique de cellule
- Saisie de données complémentaires
- Codes des rubriques
- Contrôle de la liasse fiscale
- Edition de la liasse fiscale
- Archivage liasse

## 6 **Clôture de l'exercice**

- Clôture de l'exercice d'une société

#### 7 **La plaquette**

- Affectation d'une plaquette
- Création d'un document
- Edition de la plaquette

# 8 **Transmission de la liasse**

- La génération EDI-TDFC liasse

# 9 **Clôture de l'exercice**

**-** Clôture de l'exercice d'une société